Do wykonania są 2 projekty rysunku technicznego, na dwóch osobnych kartkach (w tych ramkach które zrobiliście).

1. Pierwszy projekt należy wykonać w izometrii.

2. Drugi projekt w dimetrii ukośnej.

Abitective weakly and the complete of the complete of the complete of the complete of the complete of the przykładowe bryly. Można również samemu sobie poszukać<br>
i wybrać dowolną bryłę na Internecie.<br>
Pod spodem znajdują Możecie sami sobie wybrać bryłę która narysujecie. Od strony 10 znajdują się<br>przykładowe bryły. Można również samemu sobie poszukać<br>i wybrać dowolną bryłę na Internecie.<br>Pod spodem znajdują się filmiki z instruktażem. Na przykładowe bryły. Można również samemu sobie poszukać<br>
i wybrać dowolną bryłę na Internecie.<br>
Pod spodem znajdują się filmiki z instruktażem. Na kolejnych slajdach<br>
prezentacja **Rysunek bryły w aksonometrii ukośnej.**<br>
ht Możecie sami sobie wybrać bryłę która narysujecie. Od strony 10 znajdują się przykładowe bryły. Można również samemu sobie poszukać i wybrać dowolną bryłę na Internecie.

## 1 wyorac dowolną brytę na Internecie.<br>
Pod spodem znajdują się filmiki z instruktażem. Na kolejnych slajdach<br>
prezentacja **Rysunek bryty w aksonometrii ukośnej.**<br>
https://www.youtube.com/watch?v=76Dqo09wLvU - Rzuty prostok Pod spodem znajdują się filmiki z instruktażem. Na kolejnych słajdach<br>prezentacja *Rysunek bryły w aksonometrii ukośnej*.<br>https://www.youtube.com/watch?v=76Dq009wlvU - Rzutowanie prostokątne<br>https://www.youtube.com/watch?v Pod spodem znajdują się filmiki z instruktażem. Na kolejnych slajdach prezentacja Rysunek bryły w aksonometrii ukośnej.

https://www.youtube.com/watch?v=76DqoO9wLvU - Rzutowanie prostokątne

## Rysunek bryły w aksonometrii ukośnej.

Aksonometria – to przedstawienie przedmiotu w rzutach na<br>jednej płaszczyźnie, zwanej rzutnią. Rzutowanie w aksonometrii<br>przypomina swoim wyglądem rysunki perspektywiczne jednej płaszczyźnie, zwanej rzutnią. Rzutowanie w aksonometrii przypomina swoim wyglądem rysunki perspektywiczne stosowane w plastyce. Aksonometria – to przedstawienie przedmie<br>jednej płaszczyźnie, zwanej rzutnią. Rzutownerzy<br>przypomina swoim wyglądem rysunki persp<br>stosowane w plastyce.<br>Wyróżnia się następujące rodzaje rzutów ak<br>- dimetria (ukośna i prost

Wyróżnia się następujące rodzaje rzutów aksonometrycznych:

- 
- -izometria

przypomina swoim wyglądem rysunki perspektywiczne<br>stosowane w plastyce.<br>Wyróżnia się następujące rodzaje rzutów aksonometrycznych:<br>- dimetria (ukośna i prostokątna)<br>-izometria<br>**Dimetria ukośna –** aksonometria, w której wsz obiektu równoległe do płaszczyzny OXZ przedstawia się bez zmiany długości, natomiast wymiary równoległe do osi OY ulegają skróceniu o połowę.

## Układ osi w dimetrii ukośnej

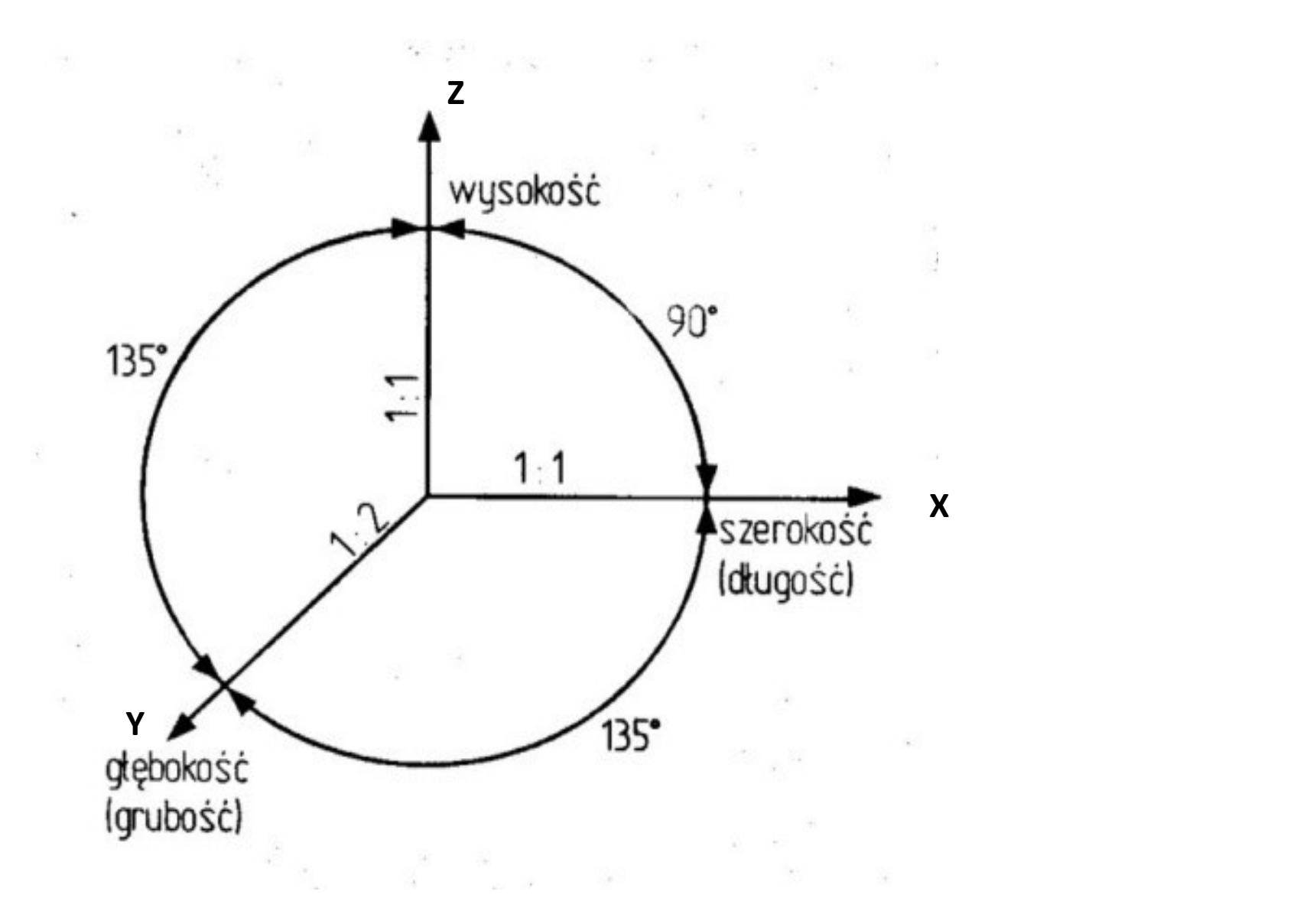

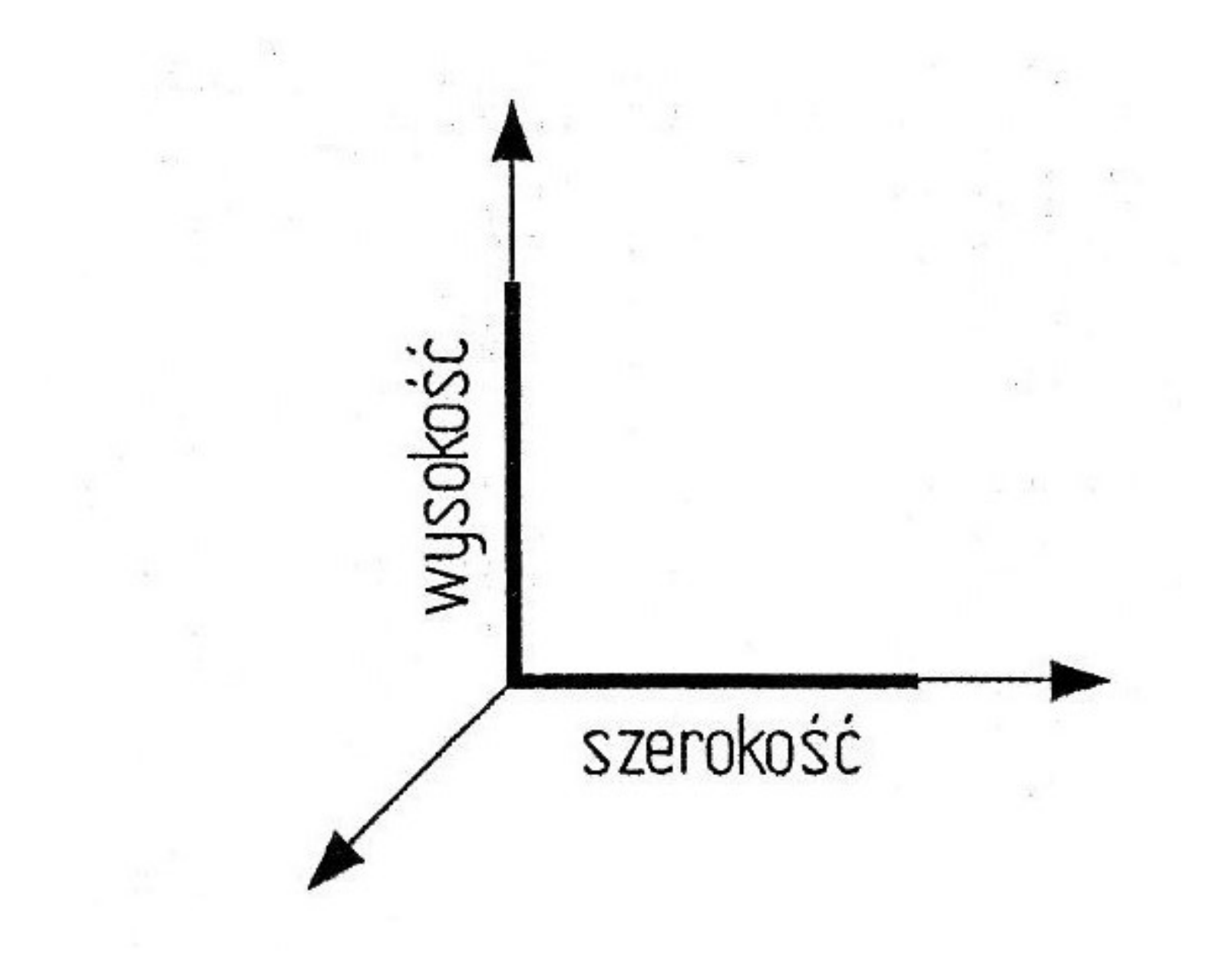

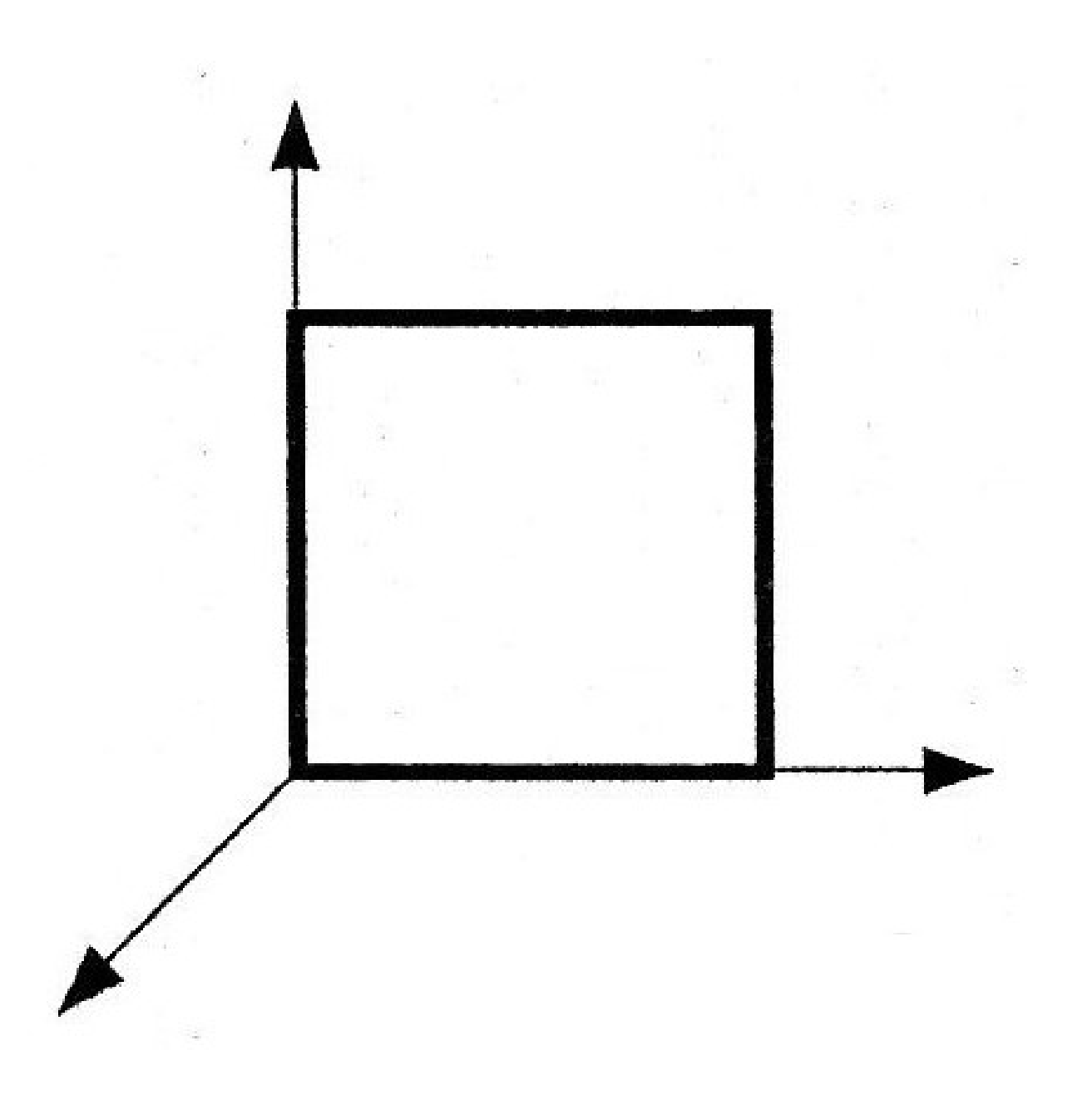

Krawędzie grubości skracamy o połowę w stosunku do wymiaru rzeczywistego i rysujemy pod kątem 45O

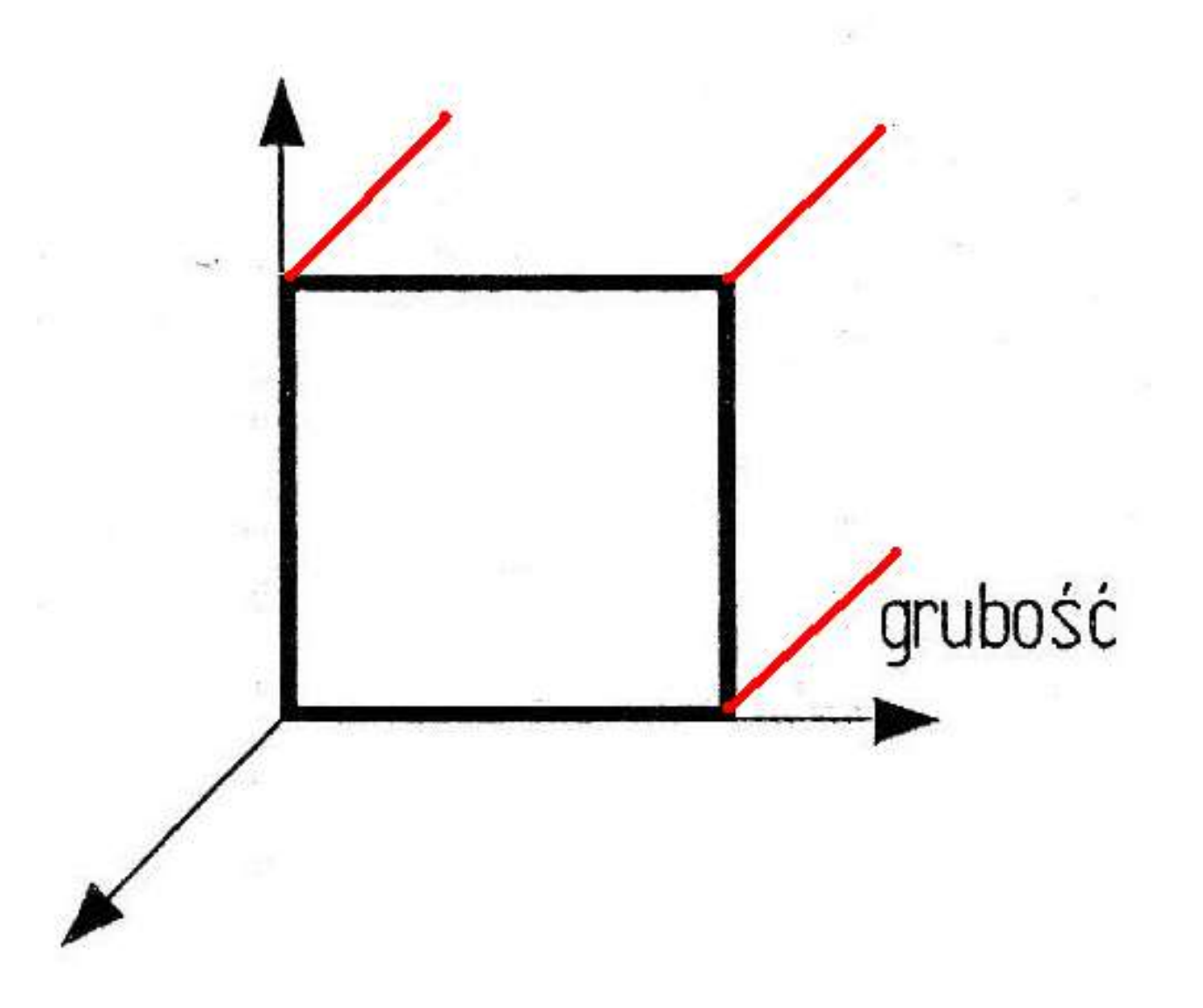

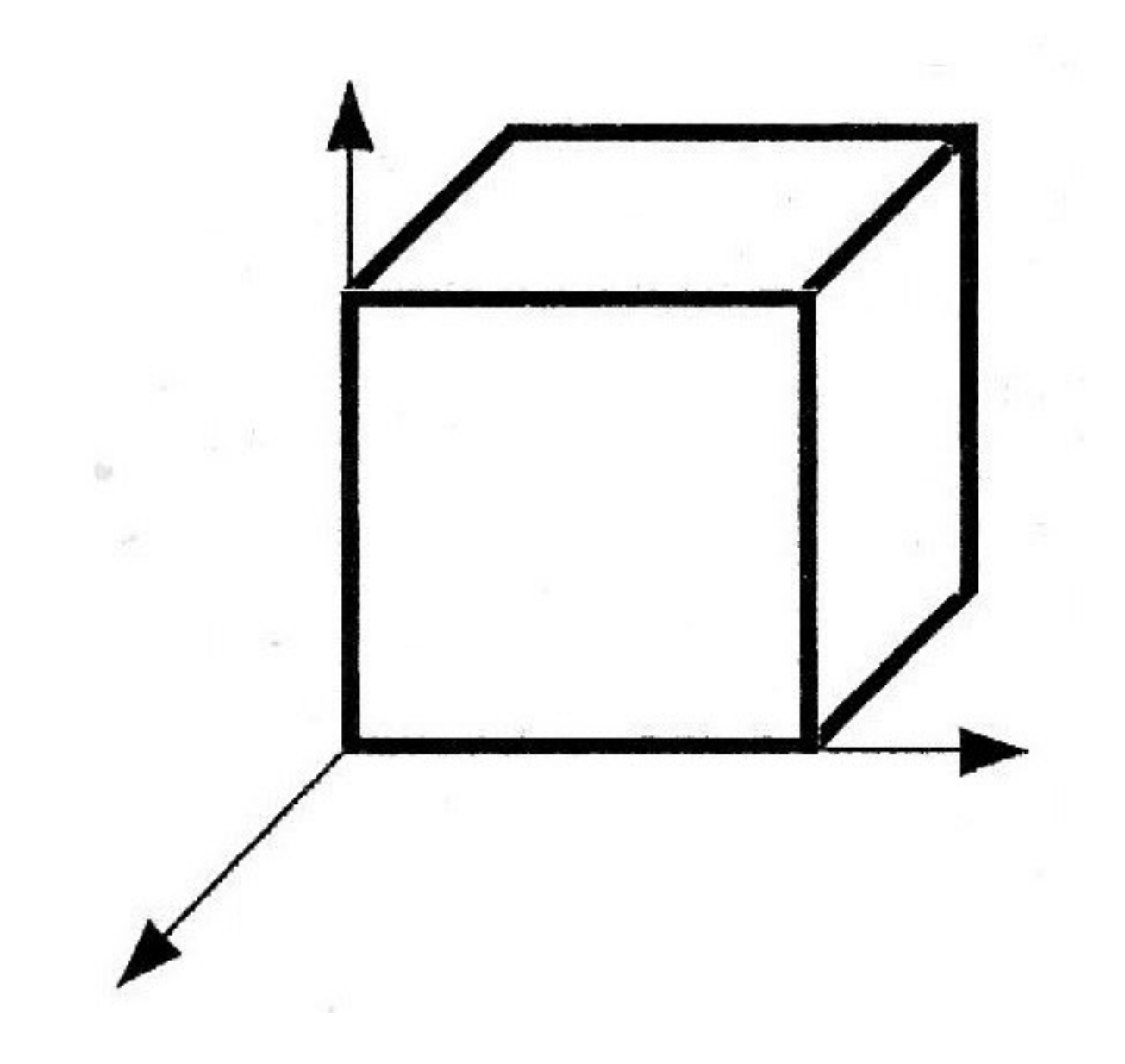

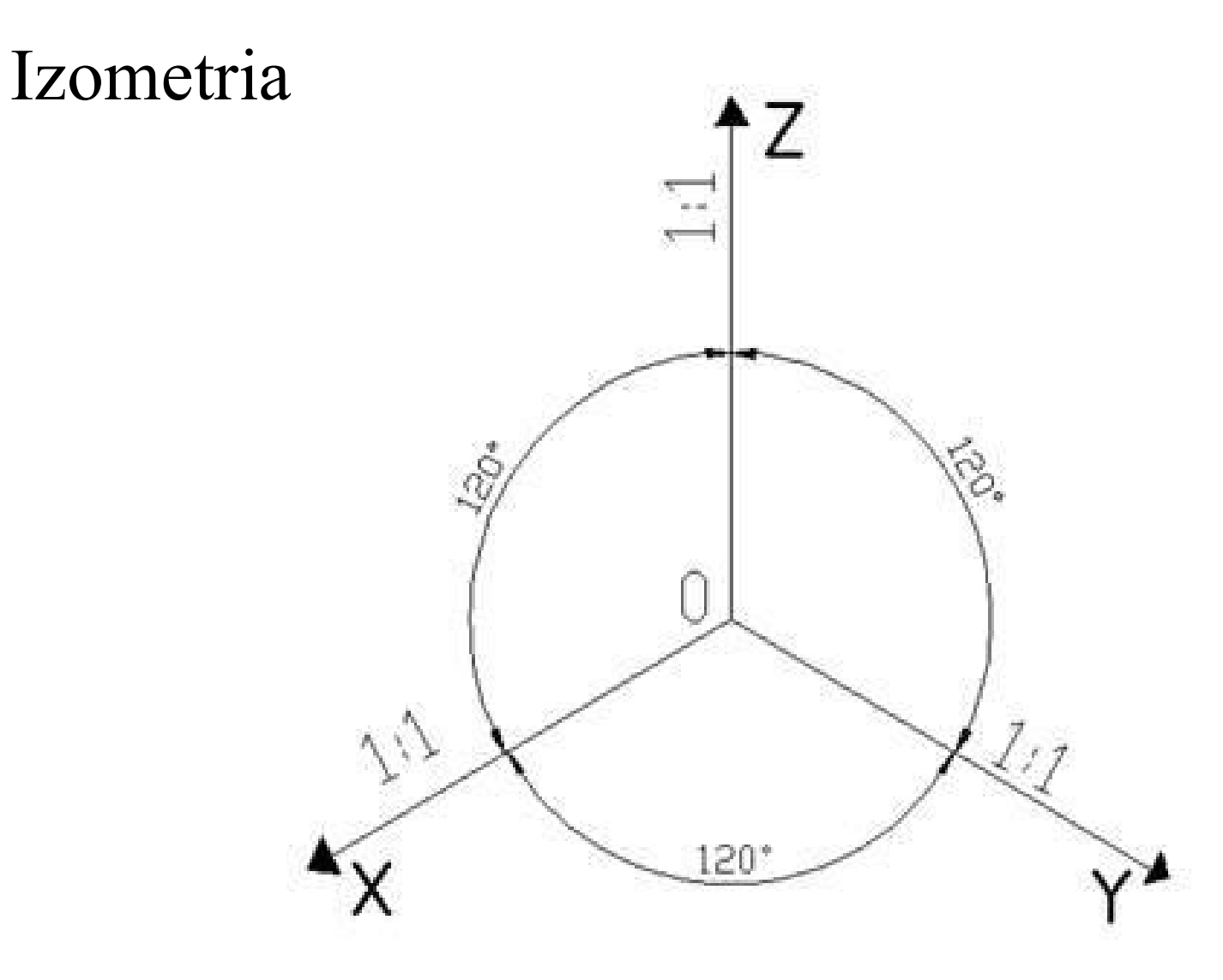

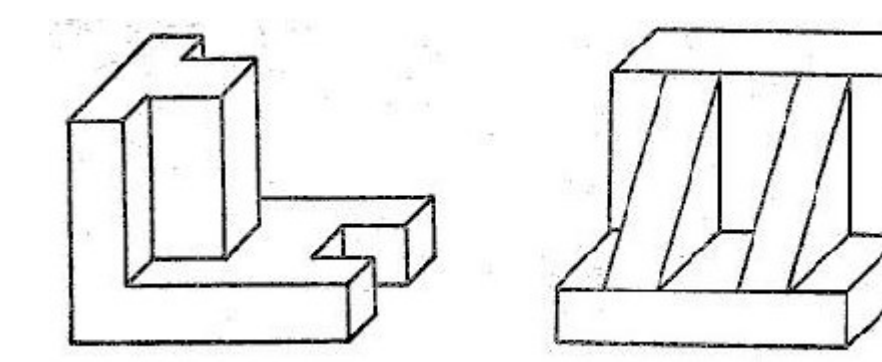

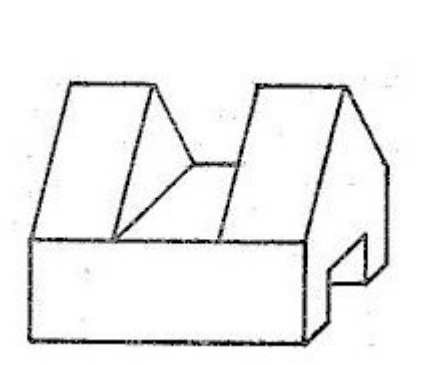

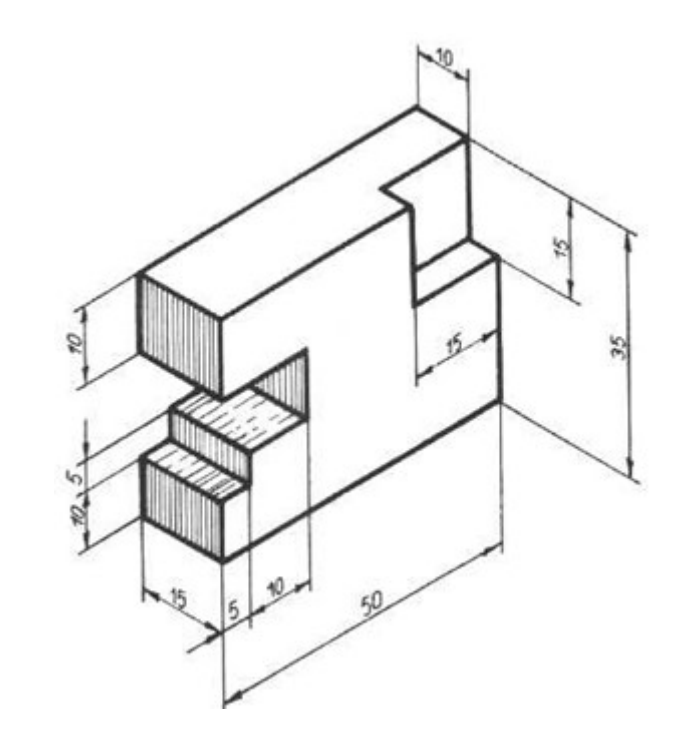

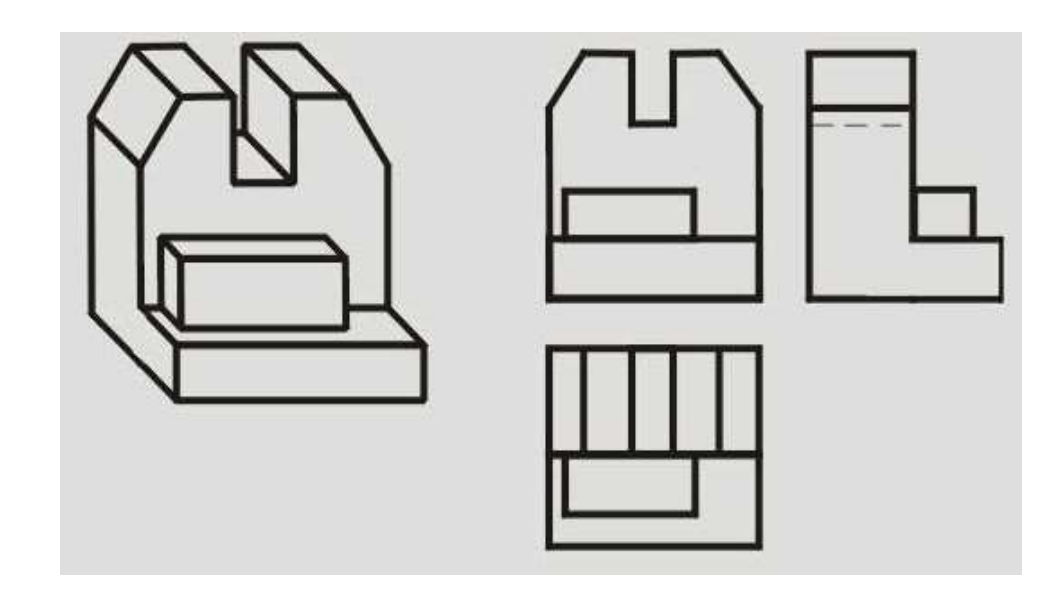

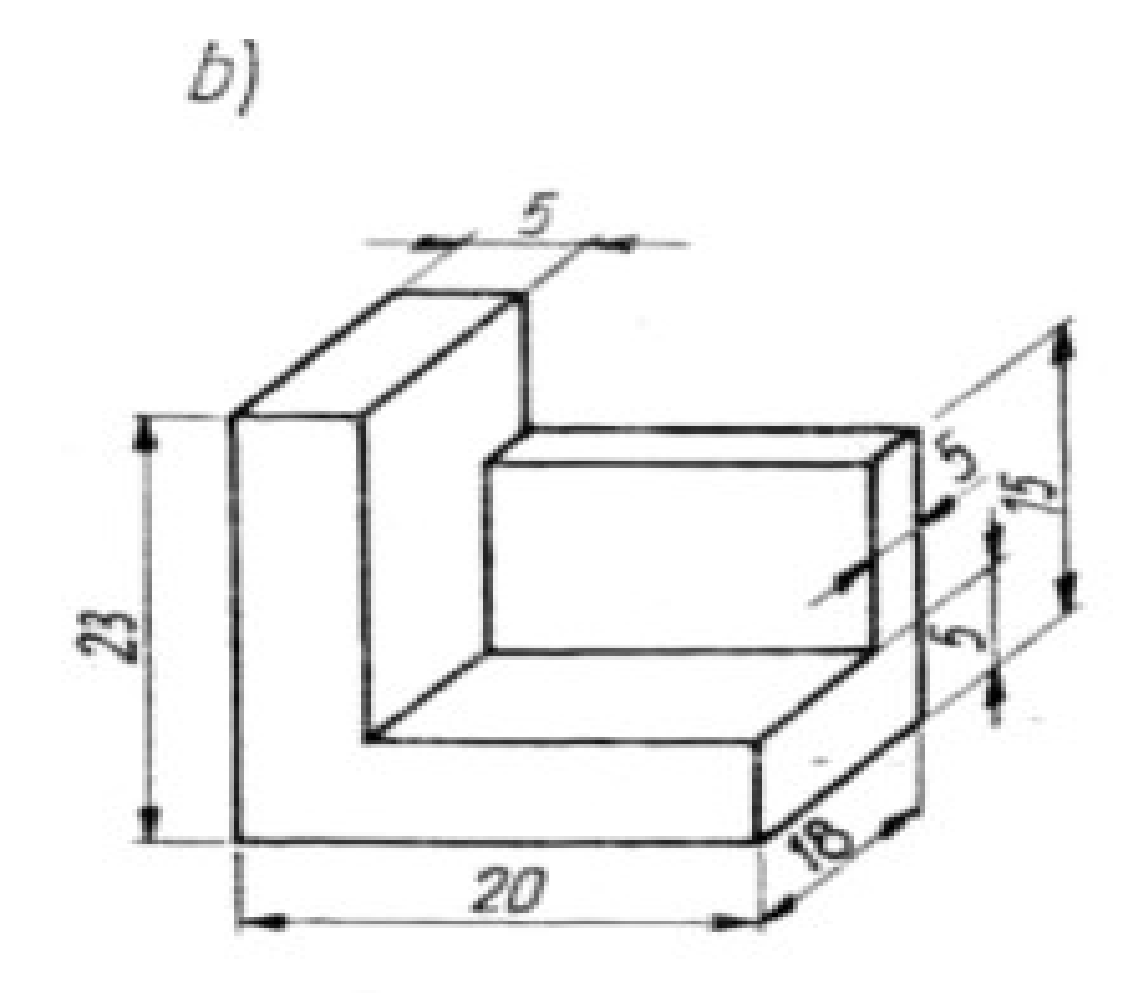

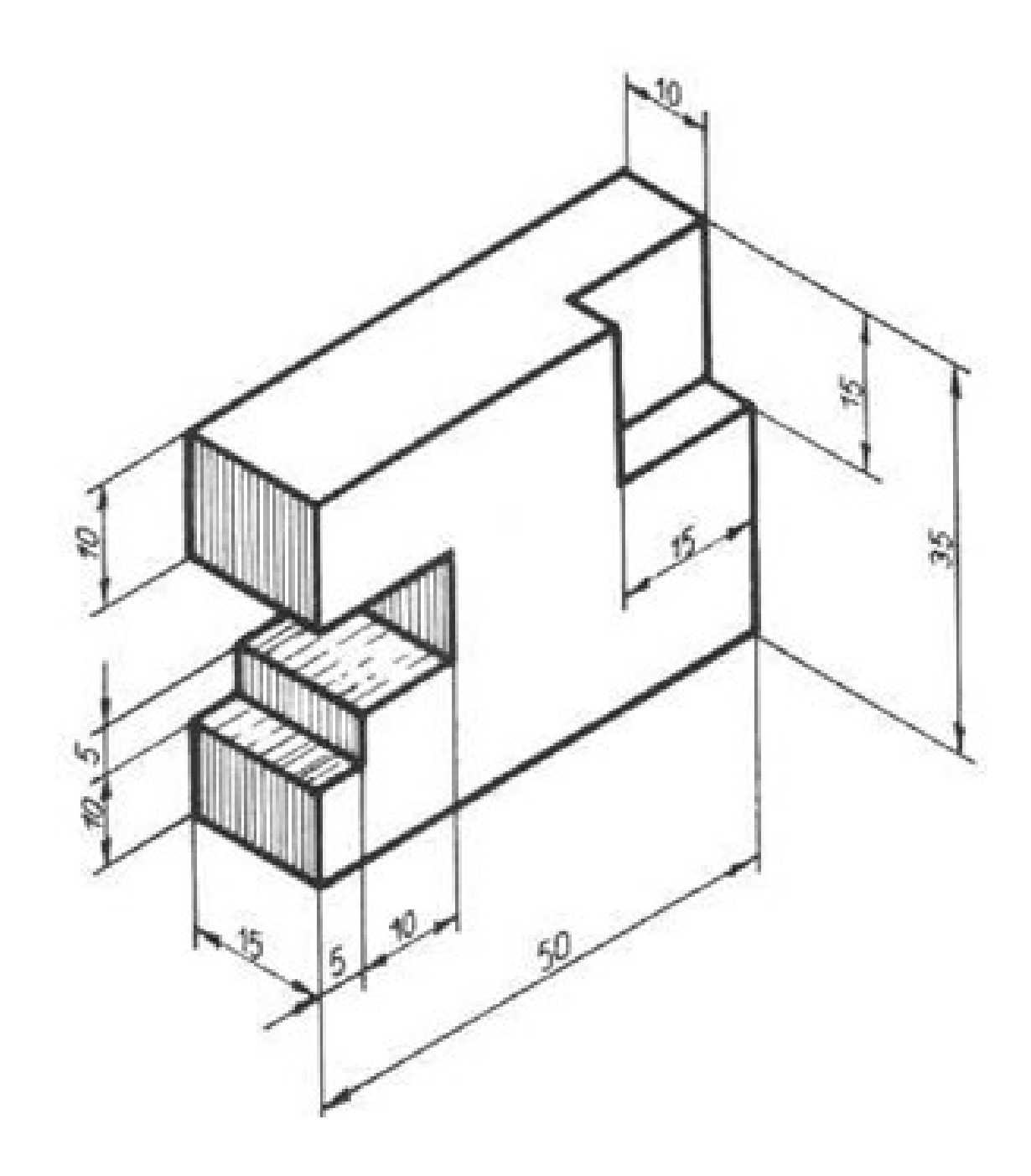

## Rzut prostokątny

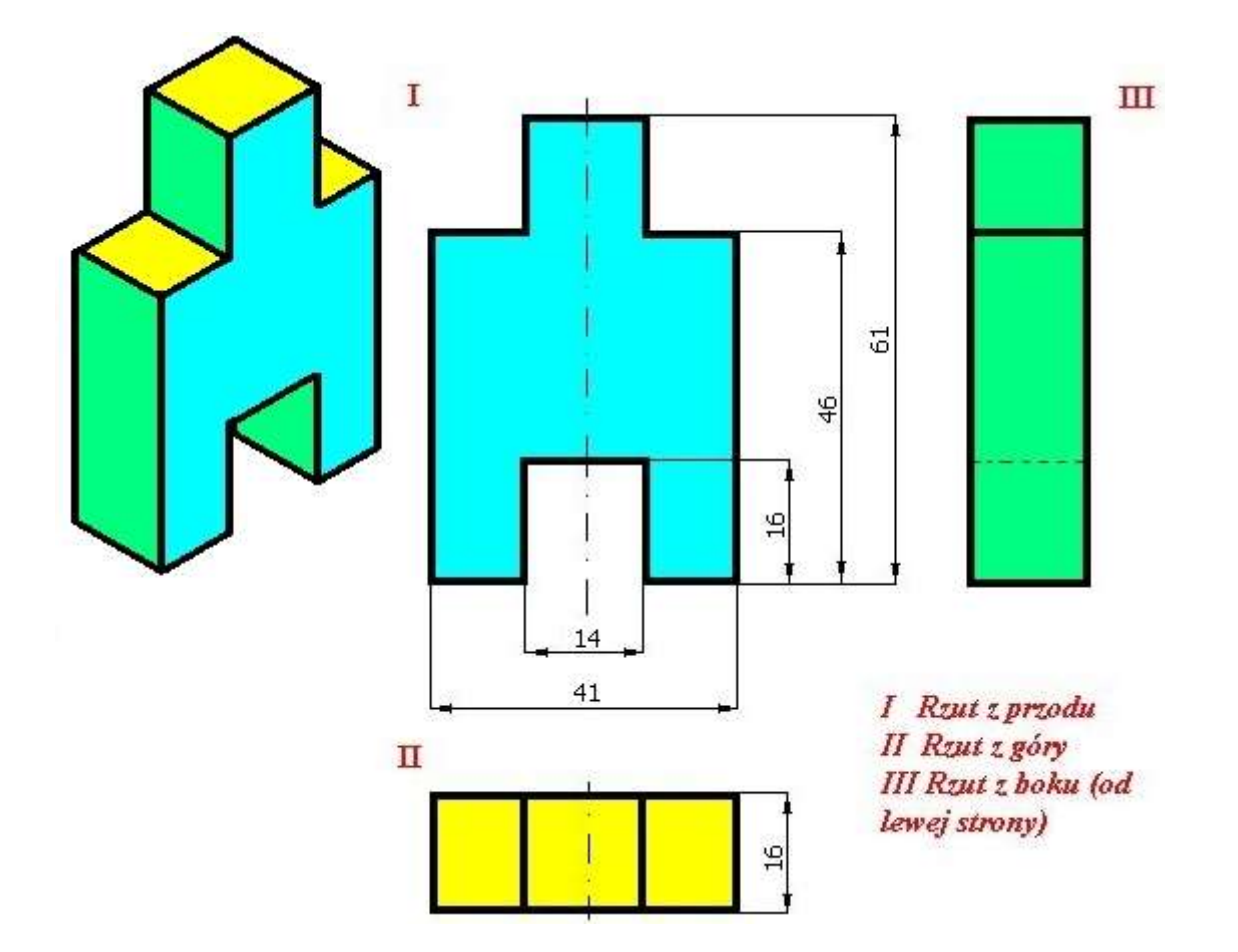

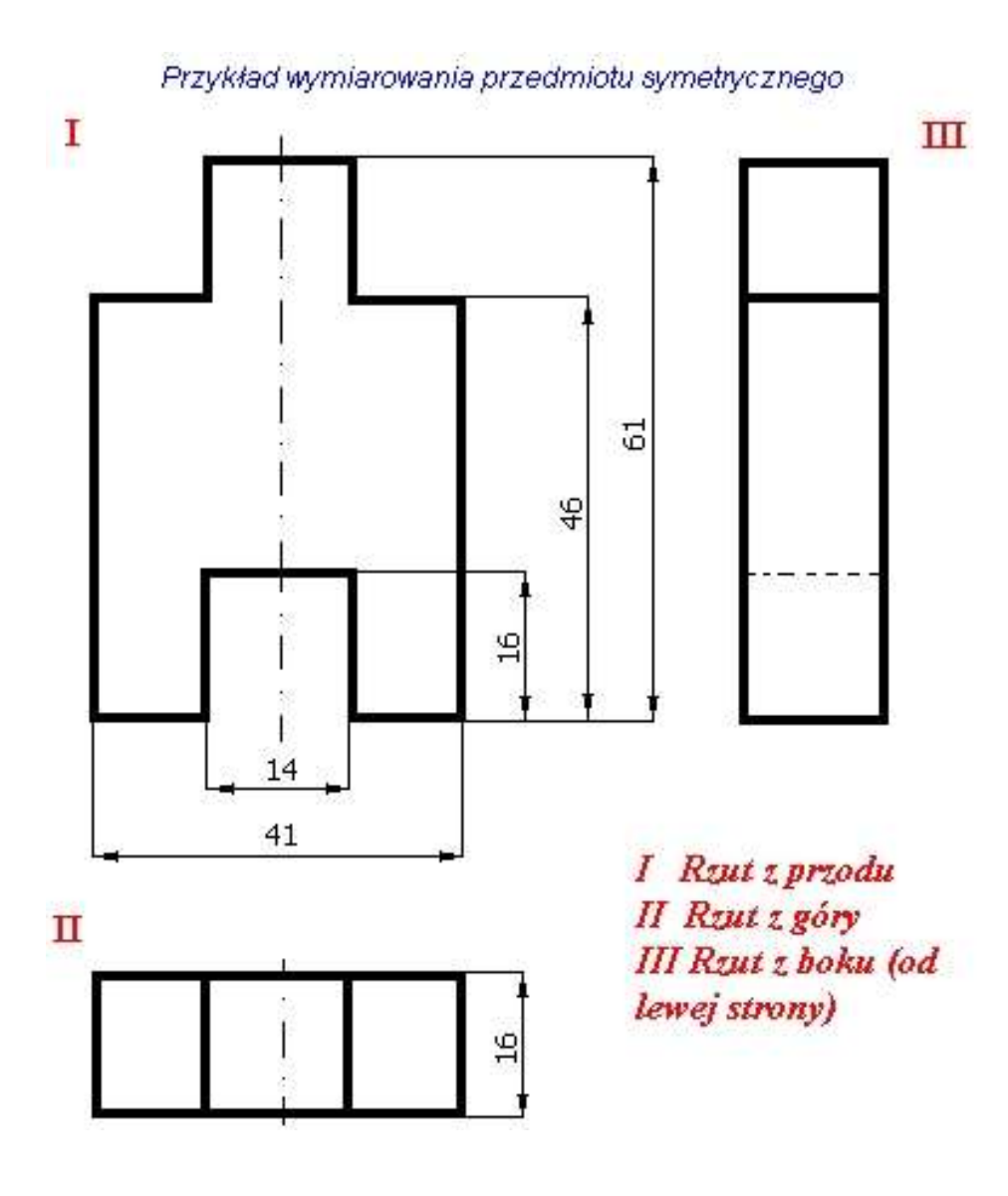

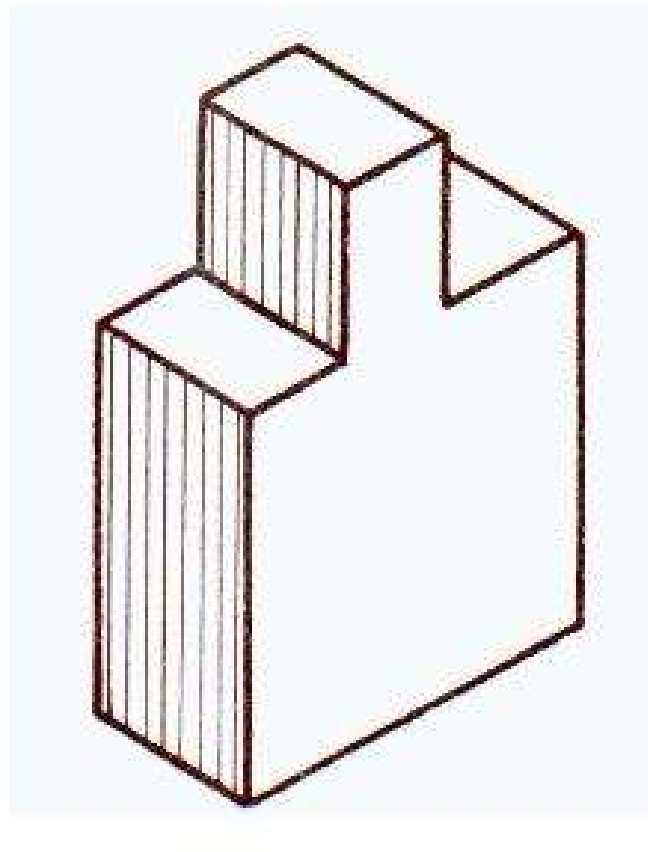

Rzuty prostokątne

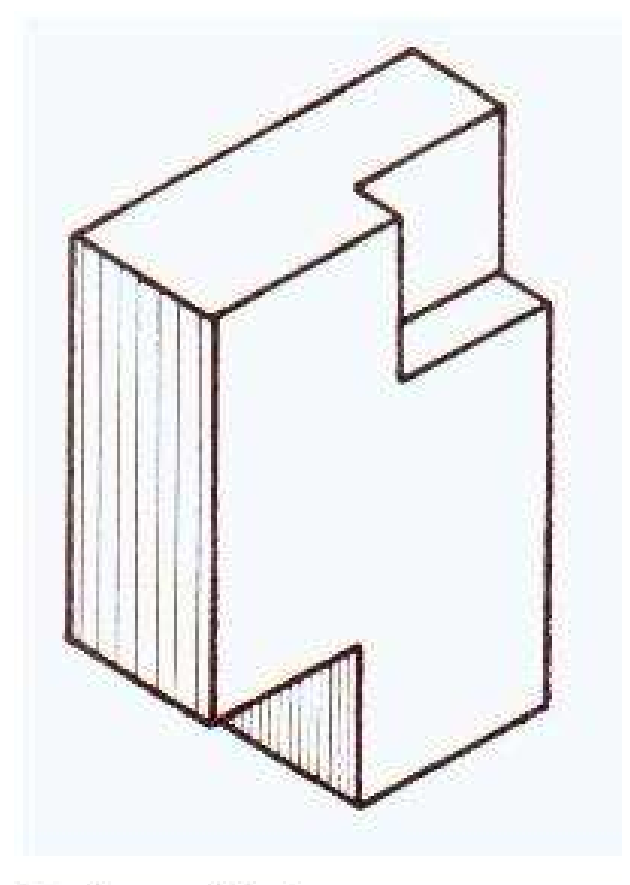

**Rzuty prostokątne** 

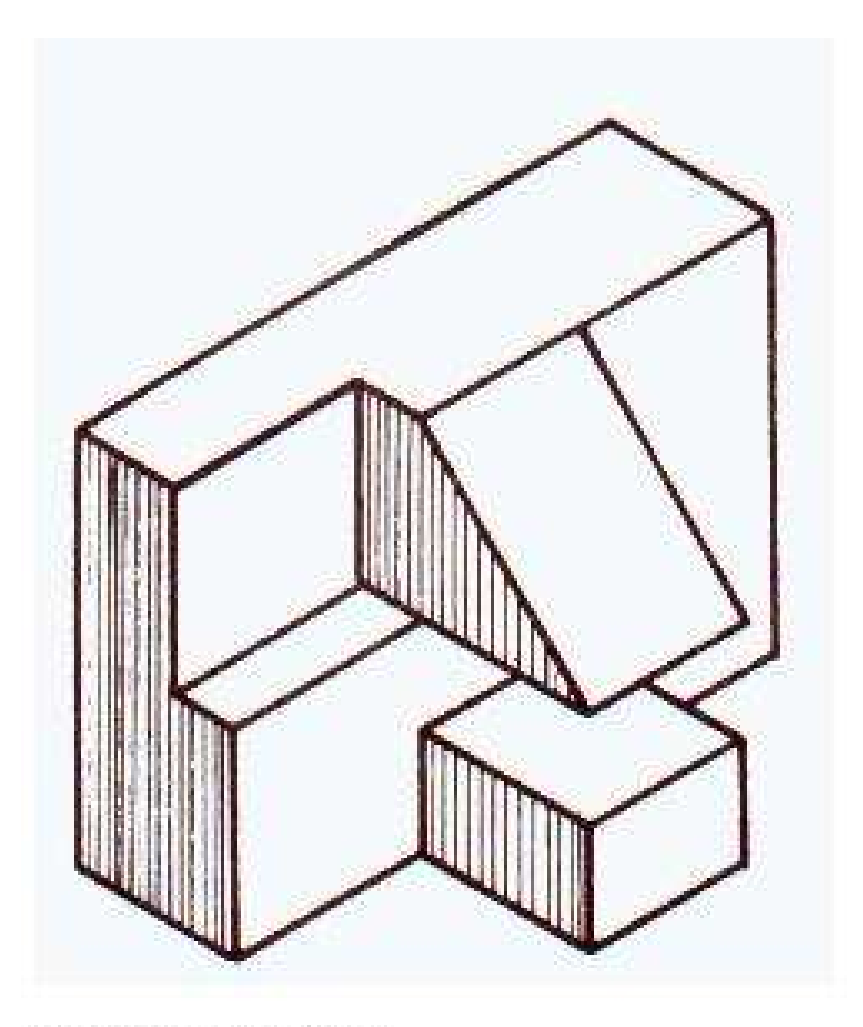

**Rzuty prostokątne**